## **Anleitung – ein ganz einfaches Tuch**

Das Tuch ist so einfach zu stricken, dass ich nur eine kleine Zeichnung gemacht habe.

Das Tuch beginnt im Genick, die seitlichen Zunahmen lassen die obere Breite entstehen und durch die Zunahmen an der Mittelmasche entsteht das Dreieck.

Man beginnt mit 9 Maschen und strickt 3 Reihen kraus rechts. Anschließend wird das Tuch glatt rechts gestrickt und die Zunahmen werden wie in Reihe 1 angegeben, gearbeitet. **Das bedeutet, in jeder Hinreihe werden 6 Maschen zugenommen = 3 Maschen pro Seite und zwar wie folgt:** Randmasche, 1 Masche rechts verschränkt aus dem Querfaden stricken, 1 Umschlag + Zunahmen an der Mittelmasche, so dass man in jeder Hinreihe 6 Maschen mehr auf der Nadel hat, also 15, 21, 27 Maschen usw.

Die Mittelmasche wird rechts, in der Rückreihe links gestrickt.

## **Die Maschen der Rückreihen werden links gestrickt.**

Die Kästchen ohne Inhalt (**rechts**) haben keine Bedeutung, sie dienen nur der besseren Übersicht.

Nach 151 Maschen (pro Seite = 303 Gesamtmaschen = 97 Hinreihen auf der Nadel) wird die Rückreihe (98. Reihe) in rechten Maschen gestrickt. Anschließend habe ich je zwei Reihen (Hin- und Rückreihe) glatt rechts in grau und fuchsia gestrickt, 6 x grau und.5 x fuchsia.

Als Abschluss wurden 6 graue Reihen in kraus rechts gestrickt und noch 4 selbstgebastelte Quasten an die Enden des Tuches gebunden.

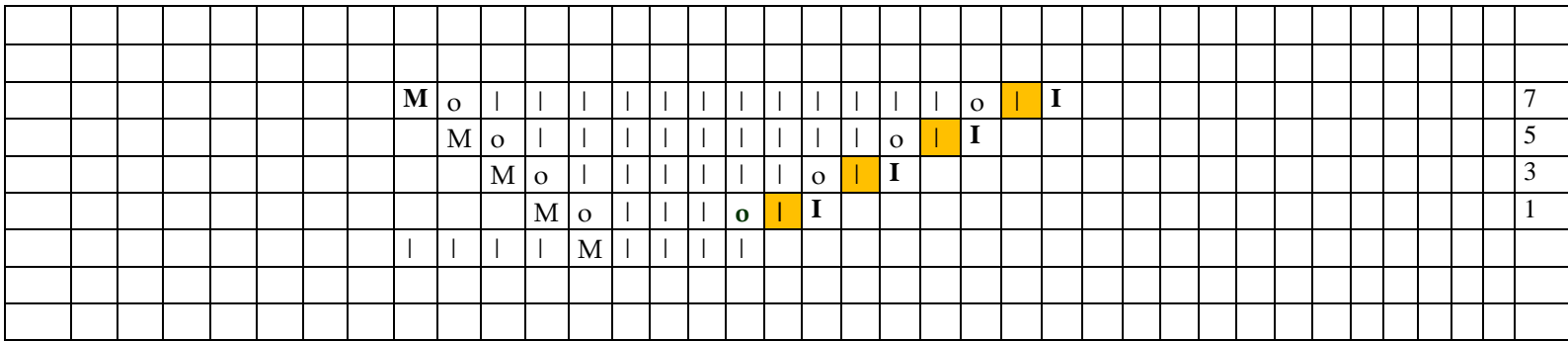

Legende:

**|** = Zunahmen (1 Masche rechts verschränkt aus dem Querfaden stricken)

 $MM = Mittelmasche$ 

| = rechte Masche

o = Umschlag